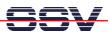

## How to avoid run time errors with command-line PHP

The DIL/NetPC DNP/9265 PHP interpreter displays syntax and runtime errors embedded in HTML tags. Please watch the following two steps before writing a PHP application.

• 1. Step: Make a syntax check (lint check) for each PHP file with the following command line:

```
php -l php_file_name.php
```

```
File Edit Setup Control Window Resize Help

root@dnp9265:/home$ cat try-catch.php

{
    // Force error ...
    throw new Exception("File open error!");
    $fh= fopen("test.test", "r");

} catch(Exception $e) {
    echo "Exception: " . $e->getMessage() . "\n";
}

root@dnp9265:/home$ php -l try-catch.php
No syntax errors detected in /home/try-catch.php
root@dnp9265:/home$
```

• **2. Step**: Use the PHP try-catch exception handling. The following PHP source code shows a sample for a file open. The exception occurs if the file is not existent.

```
<?php
    try {

        // Force error ....

        throw new Exception("File open error!");
        $fh= fopen("test.test", "r");

    } catch(Exception $e) {
        echo "Exception: " . $e->getMessage() . "\n";
    }
}
```

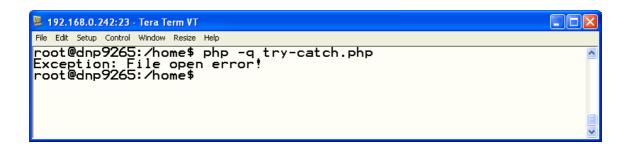

That is all.